Ramona Sahlmüller, Christian Stephan

# **FAQ-Snippets:**  Nicht nur ranken, sondern auch hervorstechen!

ONLINE MARKETING » SNIPPETS **WEBSITE BOOSTING »** 07-08.2020

#### DER AUTOR

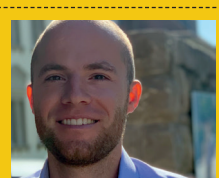

**Christian Stephan** ist Head of Search Engine Optimization bei der eology GmbH. Als studierter Wirtschaftsinformatiker mit über 10-jähriger Erfahrung im Bereich der Suchmaschinenoptimierung leitet er ein 15-köpfiges Team von SEO-Experten.

#### DIE AUTORIN

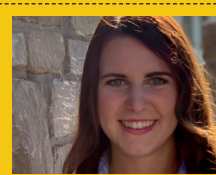

**Ramona Sahlmüller** ist SEO Expert und Key Account Managerin bei der eology GmbH in Volkach. Sie berät DAX-30-Konzerne ebenso wie KMU bei der Positionierung in den organischen Suchergebnissen und beschäftigt sich mit Trends in der Suchmaschinenoptimierung

Das Snippet ist der erste Kontaktpunkt eines Nutzers mit der Website. Durch die neue Möglichkeit der FAQ-Snippets – die Google seit einiger Zeit ausspielt – lassen sich die "Text-Schnipsel" in den SERPs besonders hervorheben. Was hierbei zu beachten ist und welche Chancen und auch Risiken damit verbunden sein können, erfahren Sie hier!

Ein organisches Snippet (deutsch: Schnipsel) ist die Darstellung einer Vorschau zu einer Website in den Suchergebnissen (SERPs) und setzt sich zusammen aus Title und Description. Daneben gibt es verschiedene Snippet-Erweiterungen, welche mittels Auszeichnung mit strukturierten Daten umgesetzt werden können.

FAQ-Snippets sind eine neue Snippet-Erweiterung, um in den Google-Suchergebnissen zusätzlich zum Title und der Description häufige Fragen und auch dazugehörige Antworten einzublenden. Vor rund einem Jahr, im Mai 2019, hat Google offiziell die Unterstützung für FAQ-Snippets in den organischen SERPs bestätigt, nachdem die Verantwortlichen diese zuvor auf der Google I/O-Veranstaltung 2018 angekündigt hatten. Dieser "erste Geburtstag" gibt nun Anlass dazu, das Thema FAQ-Snippets einmal genauer zu betrachten und zusammenzufassen, was hierbei alles zu beachten ist und welche Möglichkeiten sich im Verlauf des letzten Jahres ergeben haben. Hier hat sich inzwischen durch-

aus einiges getan und nach ersten Umsetzungen in der Praxis konnten wichtige Erkenntnisse zu dieser Snippet-Erweiterung gewonnen werden. Denn erstmalig hat man als Webmaster nun die Möglichkeit, binnen weniger Minuten eine Veränderung in den SERPs hervorzurufen, die eine Verdopplung der ausgespielten Fläche eines Suchergebnisses ermöglicht! Stimmt das wirklich? Funktioniert das auch tatsächlich immer? Welche Chancen und Risiken Sie kennen müssen, damit Sie auch erfolgreich mit einer FAQ-Snippet-Erweiterung in den Suchergebnissen erscheinen, erfahren Sie nun Schritt für Schritt.

## **Wie sehen FAQ-Snippets aus?**

Wie bereits erläutert, stellen FAQ-Snippets eine Snippet-Erweiterung zu den Standard-Metadaten Title und Description dar. Die FAQs werden unterhalb der Description in den SERPs angezeigt (siehe Abb. 1 und 2). Zu jeder Frage lassen sich außerdem durch Nutzerinteraktion die jeweiligen Antworten ausklappen.

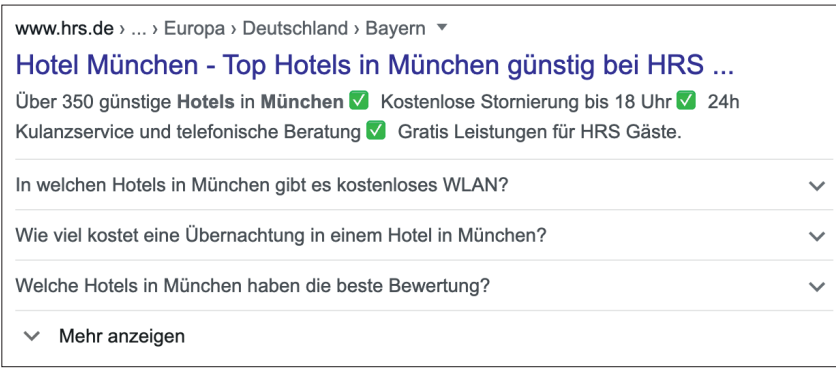

Abb. 1: Darstellung eines FAQ-Snippets in der Desktop-Suche

## **Passende Fragen**  für das FAQ-Snippet finden

Zu Beginn einer jeden FAQ-Snippet-Optimierung steht die Aufgabe, relevante Fragen zu identifizieren, für die anschließend die passenden Antworten getextet werden müssen. Die Recherche relevanter und vor allem häufig gestellter Fragen ist für einige Webmaster eine große Herausforderung. Dabei muss dies nicht so sein. Es gibt verschiedene Wege und Lösungen, an die passenden Fragen zu kommen. So können Sie beispielsweise auf interne Quellen zurückgreifen: Interne Suche, Kundenservice, Community, Social Media oder auch Experten können Quellen für häufige Nutzerfragen sein. Bedienen Sie sich also an bereits zugänglichen betriebsinternen Informationen!

Auch externe Quellen wie etwa Online-Foren oder auch einfach ein aufmerksames Screening der SERPs und Mitbewerber-Webseiten können Sie bei der Fragen-Recherche unterstützen. Screenen Sie einfach in den Suchergebnissen die Inhalte der Treffer 1–20 im Hinblick auf Fragestellungen und bewerten Sie diese anschließend. Dieses Vorgehen stellt im Grunde eine abgewandelte Form der Keyword-Recherche (deutsch: Schlüsselwort-Recherche) für relevante Fragestellungen dar. Gibt es zu einem Thema/ Produkt aktuelle News im Google-News-Karussell, so lohnt es sich, auch hierauf einen gezielten Blick zu werfen, da Sie dort womöglich ebenfalls auf relevante Fragen stoßen, mit denen sich Ihre Nutzer aktuell beschäftigen.

Gibt es zu Suchanfragen rund um Ihr Thema/Produkt eine "Nutzer fragen auch"-Box in den SERPs (siehe Abb. 3), so sollten Sie sich diese unbedingt auch näher ansehen.

W-Fragen-Tools können Ihnen ebenso die Fragen-Recherche erleichtern. Tools wie etwa AnswerThePublic oder HyperSuggest unterstützen Sie bei der Suche nach häufig gestellten Fragen, indem sie ganz automatisch das Web gezielt nach Nutzerfragen zu einem zuvor definierten Keyword abprüfen.

Die internen und externen Quellen können Ihnen also bei der Sammlung häufig gestellter Fragen helfen. Am besten, Sie machen sich zu Beginn eine Liste und tragen sämtliche als geeignet identifizierte Fragen dort ein. Im Anschluss an die Fragen-Recherche sollte eine Clusterung mit abschließender Priorisierung der identifizierten Fragen stattfinden. Fokussieren Sie sich unbedingt auf die Fragen, die am besten zum Thema der Landingpage passen, und verfassen Sie im zweiten Schritt zu jeder Frage eine sinnvolle Antwort mit Mehrwert für den Nutzer.

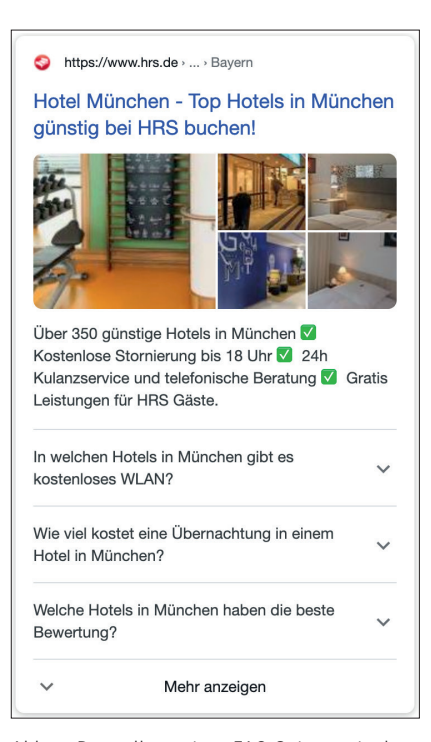

 Abb. 2: Darstellung eines FAQ-Snippets in der mobilen Suche

#### **Dos & Don´ts bei der Umsetzung**

Verwenden Sie strukturierte Daten für FAQ-Snippets ("FAQPage") nur, wenn die Landingpage auch tatsächlich eine Liste mit Fragen und Antworten enthält! Korrekt ausgezeichnete FAQ-Seiten können als Rich-Ergebnis in der Suche angezeigt werden. Dabei gilt es, ein paar Richtlinien zu beachten. ACHTUNG: Falls die Seite nur eine Frage enthält und Nutzer hier alternative Antworten einreichen können, ist eine QAPage (QA – Questions and Answers) das richtige Format. Dabei sollen Nutzerfragen und -antworten strukturiert werden, welche nicht von den Webmastern erstellt wurden, sondern eben von Nutzern.

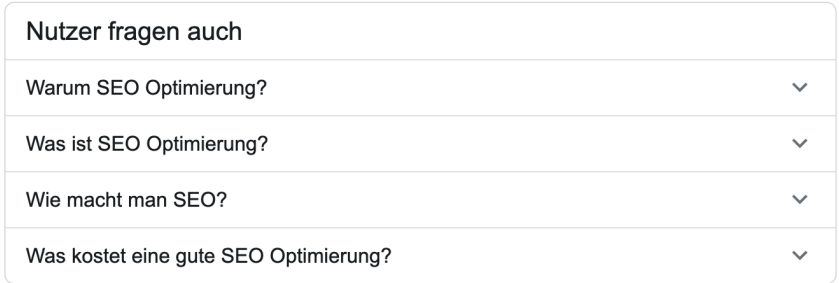

Abb. 3: Beispiel für eine "Nutzer fragen auch"-Box

# **Gültige Anwendungsfälle sind folgende:**

- » Eine FAQPage darf nicht zu Werbezwecken verwendet werden.
- » Alle FAQ-Inhalte müssen für die Nutzer auf der Quellseite sichtbar sein.
- » Jedes Question-Element muss den gesamten Fragetext und jedes Answer-Element den vollständigen Antworttext enthalten. Es muss möglich sein, den gesamten Frage- und Antworttext anzuzeigen.
- » Fragen und Antworten werden möglicherweise nicht als Rich-Suchergebnis angezeigt, wenn sie obszöne, vulgäre, explizit sexuelle oder gewaltförmige Inhalte, Werbung für gefährliche oder illegale Handlungen, Hassreden oder Belästigungen enthalten.
- » Wenn sich FAQ-Inhalte auf der Website wiederholen, also beispielsweise dieselbe Frage und Antwort auf mehreren Seiten der Website erscheinen, sollte für die gesamte Website nur eine Instanz diese häufig gestellte Frage auszeichnen.

Tests und Analysen zeigen außerdem, dass genauso gut Fragen, die nicht als W-Frage beginnen oder kein Fragezeichen am Ende haben, als FAQ-Snippet ausgespielt werden können. Aktuell ist das noch möglich, jedoch ist bei Fragen ohne Fragezeichen mit einer schlechteren Performance zu rechnen.

Praxis-Tests führen zu der Erkenntnis, dass die Fragen und Antworten, die man für das FAQ-Snippet auf einer Landingpage hinterlegt, für den Nutzer auch auf der Seite sichtbar sein müssen – sie dürfen nicht eingeklappt und damit versteckt werden. Erscheinen die FAQs auf der Landingpage also erst, nachdem diese durch Interaktion, beispielsweise durch den Klick auf einen Button "Mehr anzeigen", ausgeklappt werden, so spielt Google solche FAQs nicht im Snippet aus. Sollen häufige Fragen und Antworten also im FAQ-Snippet erscheinen, so müssen diese unbedingt sichtbar auf der Seite eingebunden sein!

www.sparheld.de › ... › Zalando Gutschein ▼

▷ Zalando Gutschein  $\Rightarrow$  20% Rabatt sichern, April 2020 ...

**★★★★** Bewertung: 4 - 156 Ergebnisse

vor 17 Stunden - Suchen Sie einen Zalando Gutschein? Sparheld de zeigt Ihnen eine Übersicht aller gültigen Zalando Gutscheincodes & Rabatte. V Aktuell ...

Mit welchen Zalando Gutscheinen kann ich im April 2020 sparen?  $\checkmark$ LK Wie viele Zalando Gutscheine und Rabatte gibt es aktuell?  $\vee$ V Wie kann ich mit dem Kundenservice von Zalando in Kontakt treten?  $\checkmark$ Welche Zahlungsarten bietet Zalando an?  $\checkmark$ 

Abb. 4: Beispiel eines FAQ-Snippets mit Emojis und externen Verlinkungen

#### **Einschränkungen im Markup**

ACHTUNG: Nicht alles wird einfach angezeigt! Google hat hier mittlerweile zahlreiche Einschränkungen und Filter hinzugefügt. Die wichtigsten Einschränkungen sind folgende:

- » Maximal drei Treffer mit FAQ-Snippet: Auch wenn es laut Google keine feste Obergrenze gibt, ist bei drei Suchergebnissen mit FAQ-Snippet derzeit Schluss in den Ausspielungen. Dieser Filter wird offenbar angewendet, um zu verhindern, dass alle Snippets in den SERPs vom FAQ-Schema dominiert werden. Wenn Sie also auf der ersten Seite auf den hinteren Positionen ranken und bereits drei Suchergebnisse mit FAQ-Snippets vor Ihnen platziert sind, wird Ihre FAQ-Auszeichnung nicht dargestellt.
- » Keine FAQs auf Seite 2: Google zeigt das FAQPage-Schema aktuell nur auf der ersten Suchergebnisseite an. Wenn Sie auf der zweiten Seite bei Google ranken, wird kein FAQ-Snippet ausgespielt.
- » Kein HTML in der Frage: Google mag es nicht, wenn man HTML in der FAQ-Schemafrage verwendet. Dies führt dazu, dass kein FAQ-Snippet für die betroffene Landingpage in den SERPs ausgespielt wird. Das ist ein interessantes Detail, da dies nicht offensichtlich von Google in den Richtlinien hinterlegt ist. Es wird lediglich in den Richtlinien darauf verwiesen, dass HTML in der "Antwort" verwendet werden kann,

aber dort steht nicht explizit, dass es für die "Frage" nicht gestattet ist. Die Antwort kann HTML-Inhalte wie Links und Listen enthalten. Zu den gültigen HTML-Tags gehören: <h1> bis <h6>, <br />, <br />ol>, <ul>, <li>, <a>, <a>, <p>, <div>, <b>, <strong>, <i> und <em>.

#### **Emojis in FAQ-Snippets**

Noch mehr Aufmerksamkeit bekommt das FAQ-Snippet, wenn man in die Fragen Emojis einfügt. Hier spielt Google inzwischen eine Reihe verschiedener Emojis im FAQ-Snippet aus. Damit die Emojis dargestellt werden können, müssen diese ganz einfach bei der Auszeichnung der FAQs mit strukturierten Daten im erforderlichen Attribut "name" unter "Question" hinzugefügt werden. Hier ein Code-Schnipsel Beispiel: «span itemprop="name"> < Welche Zahlungsarten bietet Zalando an?</ span>

Aktuell haben nur wenige Websites Emojis in ihren FAQ-Snippets umgesetzt. Seien Sie also schnell: Sichern Sie sich einen Vorsprung zu Ihren Mitbewerbern und profitieren Sie von der gesteigerten Aufmerksamkeit von Emojis in FAQ-Snippets!

Kurzer Vermerk an dieser Stelle: Das Beispiel von sparheld.de zeigt darüber hinaus, dass es aktuell ebenso funktioniert, externe Verlinkungen in die Antworten der FAQs-Snippets zu integrieren. So verlinkt sparheld.de hier etwa auf externe Quellen wie beispielsweise *www.instagram.com/zalando/*  (siehe Abb. 4).

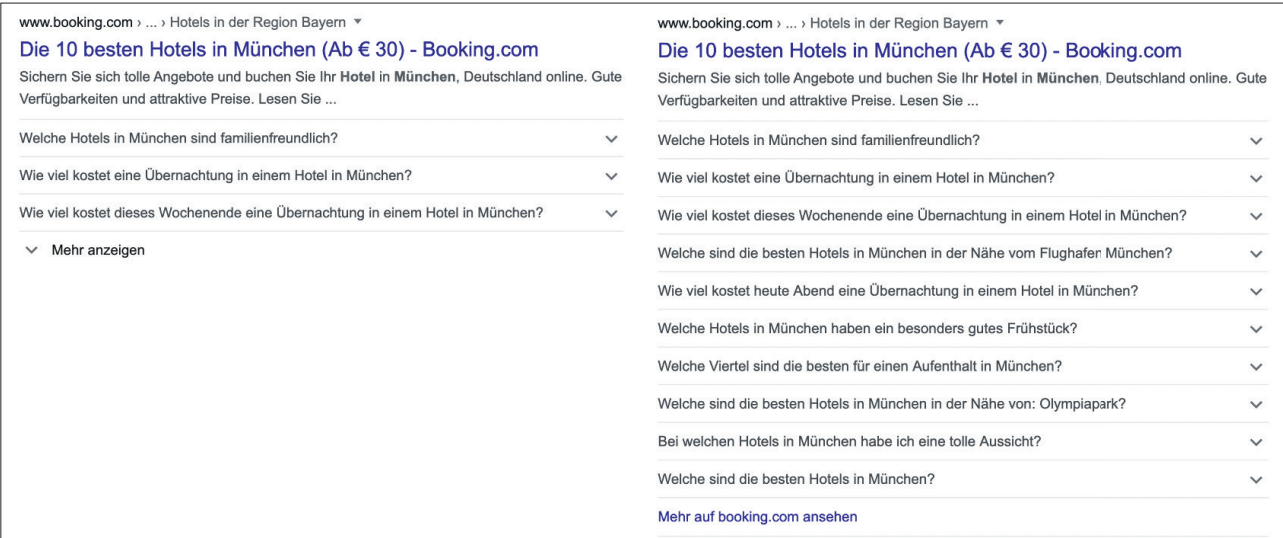

Abb. 5: Beispiel eines FAQ-Snippets mit maximaler Ausprägung an Fragen

## **Technische Umsetzung des FAQ-Markups**

Ist die Recherche aller relevanten FAQs abgeschlossen und sind alle Inhalte verfasst, geht es im nächsten Schritt an die technische Umsetzung des FAQ-Markups. Hierbei gibt es verschiedene Möglichkeiten. Die strukturierten Daten können über JSON-LD (JavaScript Object Notation) oder Micro-Data umgesetzt werden. Auch eine Umsetzung via Google Tag-Manager ist möglich.

Mit Schema-Markup-Generatoren ist es außerdem möglich, auch ohne großes technisches Know-how strukturierte Daten zu generieren und diese danach auf der Seite zu implementieren. Ist das Markup generiert, kann der JSON-LD-Code einfach kopiert und im <head> (Quellcode) auf der Webseite eingebunden werden. Anders ist es bei der Umsetzung mittels Micro-Data. Hier wird das Markup im <br/>body> (Quellcode) auf der Webseite platziert. Aber aufgepasst: Die Fragen inklusive der Antworten müssen auch für den Nutzer lesbar auf der Seite vorhanden sein. Ausschließlich den Block mit dem Markup einzufügen, ist gegen Googles Richtlinien!

Prüfen Sie anschließend unbedingt das Markup mit dem Testtool für strukturierte Daten: *search.google.com/structured-data/testing-tool/?hl=de.* Das Testtool zeigt etwa Syntax- und andere Fehler im Markup an.

#### **Optimale Anzahl an FAQs im Snippet**

Die zwei wichtigsten Grundvoraussetzungen, um eine erfolgreiche Einbindung des FAQ-Page-Markups umzusetzen, sind nun erfüllt:

- » Recherche aller relevanten FAQs
- » Wissen zur technischen Umsetzung des FAQ-Markups

Bei der Identifikation bzw. Definition von FAQs für eine URL kommt es häufig zu einer Vielzahl möglicher Frage-Antwort-Optionen. Eine Frage, die dabei immer wieder aufkommt: "Wie viele FAQs sollten idealerweise pro URL ausgezeichnet werden?" Aktuell bezieht Google dazu keine Stellung, es bleibt damit weiterhin unbekannt, ob und, wenn ja, welche Maximalgrenze an Auszeichnungen existiert. So viel ist jedoch klar: In den organischen Suchergebnissen werden aktuell bis zu maximal 10 FAQs pro Snippet ausgespielt.

Es gibt einige Aspekte, die im Hinterkopf behalten werden sollten, sobald es um die Darstellung in der Google-Suche geht:

» Maximal vier Fragen direkt sichtbar: Ist eine direkte Anzeige der FAQs in den organischen Suchtreffern bei Google gewünscht, dann sollten nicht mehr als vier FAQs auszeichnet werden. Grund hierfür ist, dass Google derzeit nur maximal vier Fragen direkt in den Suchergebnissen anzeigt (siehe Abb. 1).

Nicht immer lassen sich aus Sicht des Webmasters alle relevanten FAQs mit nur vier Fragen abfangen. Es ist deshalb gut möglich, dass die Anzahl von vier FAQs überschritten wird. Da Google seine organischen Suchtreffer offensichtlich nicht mit einer Vielzahl an FAQs anreichern möchte, klappt Google diese nach der dritten Frage unter "Mehr anzeigen" ein (siehe Abb. 5).

Um weitere FAQs ansehen zu können, müssen die User einen weiteren Klick – "Mehr anzeigen" – tätigen. Die ersten drei Fragen nehmen eine zentrale Rolle ein, um das Interesse des Nutzers zu wecken und seine Aktionen zu steuern, wie das Aufklappen des Antwortkästchens, das Klicken auf die Schaltfläche "Mehr anzeigen" und natürlich der Besuch der Website. Wie bereits erwähnt, kann die Wahrscheinlichkeit des unmittelbaren Ausspielens innerhalb der SERPs erhöht werden, indem Sie sich auf das Deklarieren von vier FAQs beschränken.

Resultiert die Recherche nach relevanten FAQs in lediglich einem Ergebnis, sollte für dieses URL eine "Featured-Snippet-Optimierung" priorisiert werden.

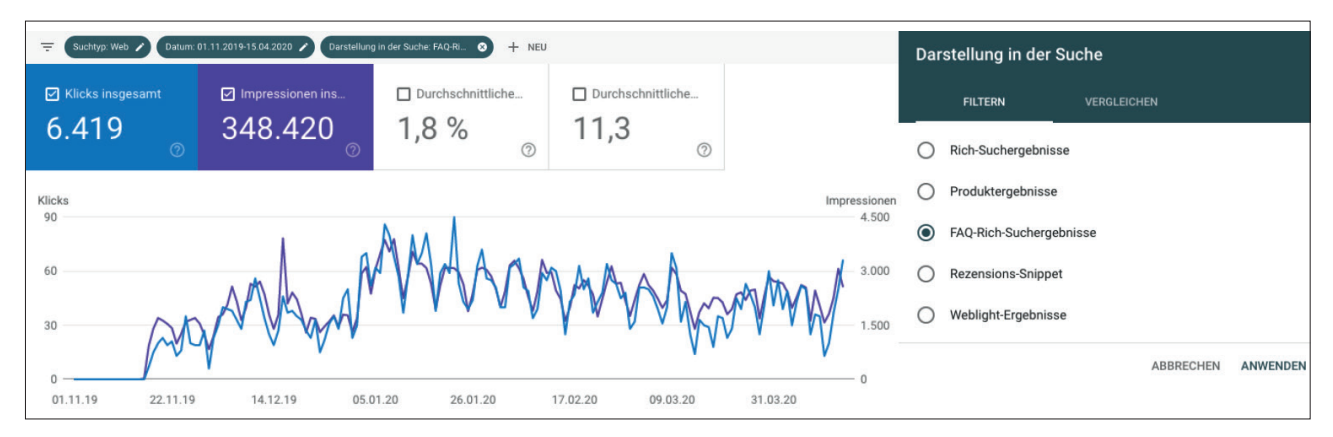

Abb. 6: Beispiel eines Leistungsberichtes für FAQ-Rich-Suchergebnisse (Google Search Console)

# **Performance im Blick behalten**

Neben Erfahrungswerten gelten Daten aus unterschiedlichen Quellen als entscheidungsunterstützende Instanzen. Datengetriebene Entscheidungen nehmen auch im Bereich der Suchmaschinen-Optimierung eine erfolgsrelevante Position ein. So machen sie einen Großteil der täglichen Arbeit als SEO aus.

Bevor auf Basis von Daten tatsächliche Entscheidungen getroffen werden können, müssen diese Daten zunächst gesammelt und anschließend konsolidiert werden.

Reine Leistungsdaten einer URL lassen sich über das unternehmensintern verwendete Webanalyse-System und den bekannten Leistungsbericht der Google Search Console sammeln und auswerten.

Im Rahmen des Google I/O-Events in Mountain View wurde im Mai 2019 eine Neuerung der GSC eröffnet: Ab sofort ist es via Google Search Console möglich, sich die Ausspielungen von Elementen mit FAQ-Page-Markups anzeigen zu lassen. Über den Filter "Darstellung in der Suche" innerhalb des Leistungsberichts lassen sich, indem man die Option "FAQ-Rich-Suchergebnisse" auswählt, eben jene Performance-Daten einsehen (siehe Abb. 6). Eine Überprüfung, ob deklarierte FAQ-Markups auch tatsächlich innerhalb der SERPs ausgespielt werden, muss damit nicht manuell durch einzelne SERP-Abfragen erfolgen.

#### **Traffic richtig zuordnen**

Neben den reinen Traffic-Daten einer URL und der Ausspielung des Markups existieren aber noch weitere interessante Detaildaten, welche erhoben werden können. Wie bereits erwähnt, ermöglicht Google die Platzierung von HTML-Links innerhalb der Antwort der FAQs-Links. Derzeit spielt hier weder die Anzahl der Verlinkungen noch die Art – externe oder interne Verlinkungen – eine Rolle. Kleiner Tipp: Achten Sie, wenn Sie einen Link einfügen, darauf, dass der Link mit sogenannten Single Quotes (,) markiert ist, da es sonst zu Syntax-Fehlern kommen kann. Die Verlinkung innerhalb der FAQ-Antwort sollte dem Nutzer suggerieren, dass er, wenn er diesem Link folgt, weitere relevante und hilfreiche Informationen erhält. Der Mehrwert für den Nutzer sollte klar ersichtlich sein.

Nutzer können somit gezielt auf relevante Unterseiten weitergeführt werden (s. Abbildung 7). Dies ist eine hervorragende Option, einen möglichen Rückgang der Klickrate vorwegzunehmen, der durch die Ausspielung der Antworten bei rein informativen Inhalten teilweise verzeichnet werden muss. Denn natürlich kann eine Beantwortung einer Frage direkt in der Google-Suche auch zu einer No-Click-Search des Nutzers führen.

TIPP: Die Verwendung von UTM-Parametern in den FAQ-Antwortlinks ermöglicht eine genaue Traffic-Zuordnung. Folgendes sollte deshalb beachtet werden:

- » Inhalte müssen identisch sein: Googles Richtlinien zum FAQ-Markup weisen eindeutig darauf hin, dass eine 100%ige Übereinstimmung der Inhalte vorliegen muss.
- » UTM-Parameter nur im Markup: UTM-Links für die interne Verlinkung zu nutzen, sollte vermieden werden, da dies in manchen Fällen zu Indexierungsproblemen via Google führen kann.

Wie kann also der Erfolg einer FAQ-Verlinkung bei der Ausspielung innerhalb der Google-Suchergebnisse gemessen werden?

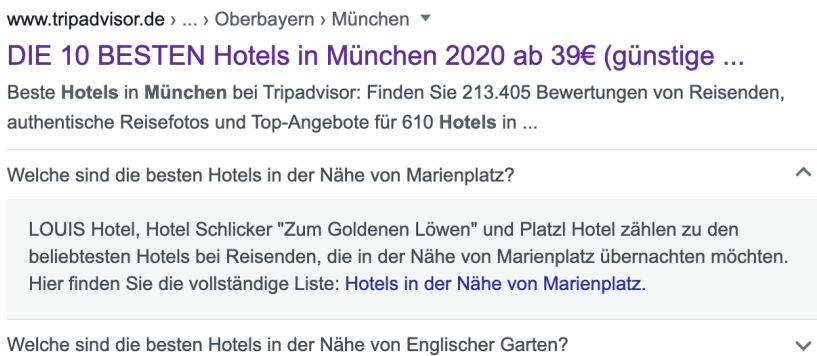

Abb. 7: Beispiel FAQ-Snippet mit interner Verlinkung auf eine relevante Unterseite

Die Einbindung der UTM-Parameter sollte ausschließlich via Markup umgesetzt werden. Zum aktuellen Zeitpunkt scheint Google mit dieser Art der "inhaltlichen" Veränderungen keine Probleme zu haben und spielt deshalb alle Links, wie vorgesehen, mit Parametern aus. So lässt sich der "normale" organische Traffic einer URL leicht vom Traffic der FAQ-Antwort differenzieren.

Folgende Minimalvergabe der UTM-Parameter wäre denkbar: utm\_source: "google", utm\_medium: "organic", utm\_campaign: "faqsnippet".

Natürlich könnte hier auch noch weiter ins Detail gegangen und gemessen werden, in welcher Frage der Link platziert war. Da Google aktuell die Reihenfolge der Fragen von der Website in die Suchergebnisse 1:1 überträgt, ist eine Benennung der Reihenfolge der

FAQs denkbar einfach umsetzbar.

Durch diese Vorgehensweise könnten relevante Erkenntnisse generiert werden:

- » Welche Links der FAQ-Snippets werden von den Usern priorisiert?
- » Werden die Links eingeklappter FAQs (erinnern Sie sich an Abbildung 5) überhaupt genutzt?

Die gewonnenen Ergebnisse können anschließend genutzt werden, um eine individuelle Anpassung der deklarierten FAQs vorzunehmen.

#### **Key Takeaway**

Zusammengefasst kann nur eine Empfehlung gegeben werden: Selbst einfach mal ausprobieren! Klar ist, dass nicht jede Webseite ihren Traffic via FAQ-Snippet-Optimierung maximieren wird bzw. kann. Ob es für die eigene

Web-Präsenz Vorteile bringt, kann nur durch individuelle praktische Umsetzung geprüft werden. Grundsätzlich gehen die Meinungen vieler Experten auseinander: Die einen sehen in der FAQ-Snippet-Optimierung einen organischen Traffic-Garanten, wogegen andere vor den Nachteilen der Null-Klick-Suche warnen. Behalten Sie also die Performance der um die FAQs angereicherten Landingpages regelmäßig im Blick und arbeiten Sie darüber hinaus mit Tracking-Parametern, um eine optimale Erfolgsmessung und Interpretation der Ergebnisse sicherzustellen! Ob sich das FAQ-Markup tatsächlich als Heiliger Gral 2020 entpuppen wird, bleibt abzuwarten. Unsere Empfehlung: Testen, beobachten und eigene Schlüsse ziehen! ¶

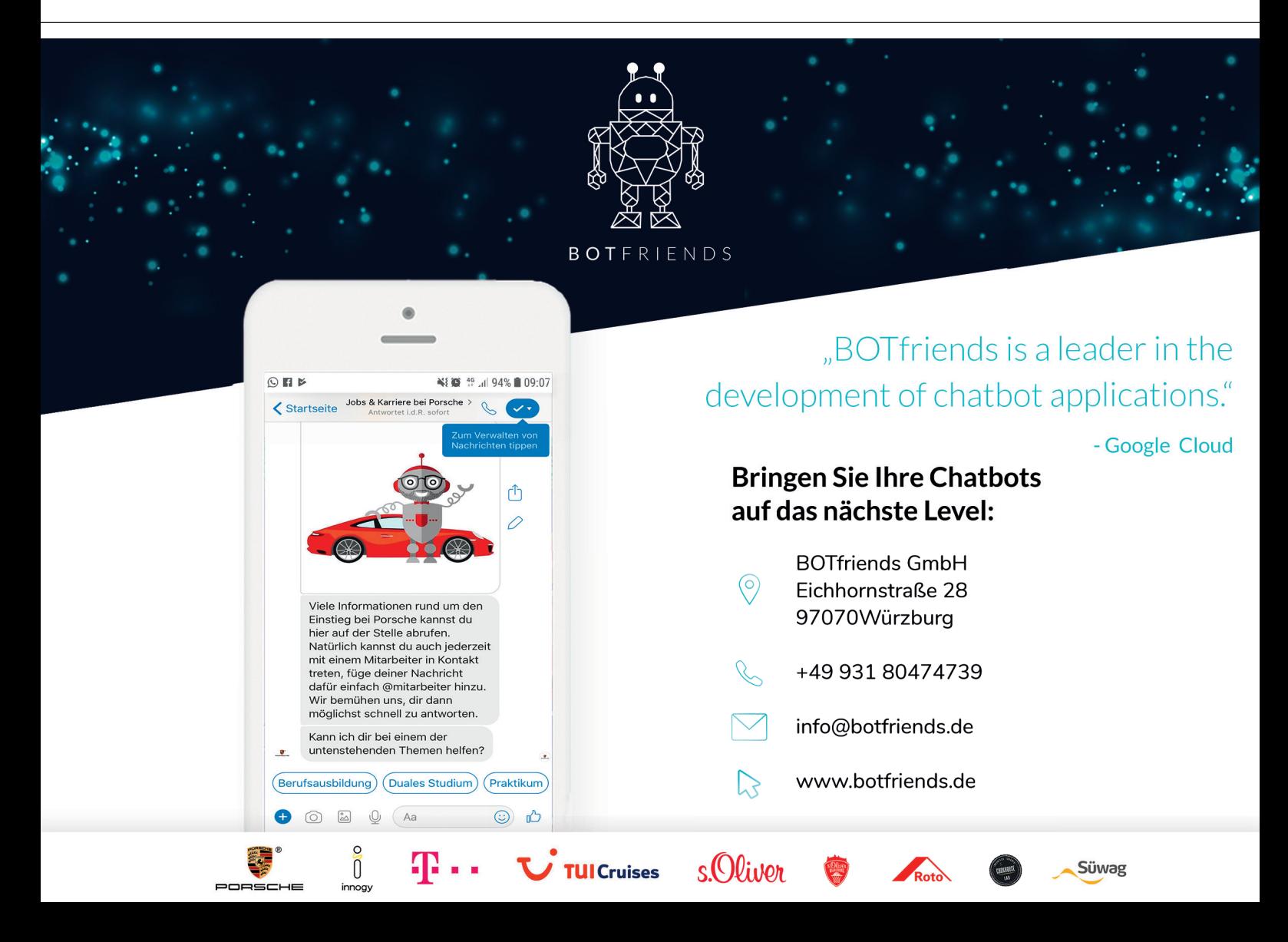